## CSE211: Compiler Design Oct. 13, 2023

• **Topic**: Symbol tables and parsing with derivatives

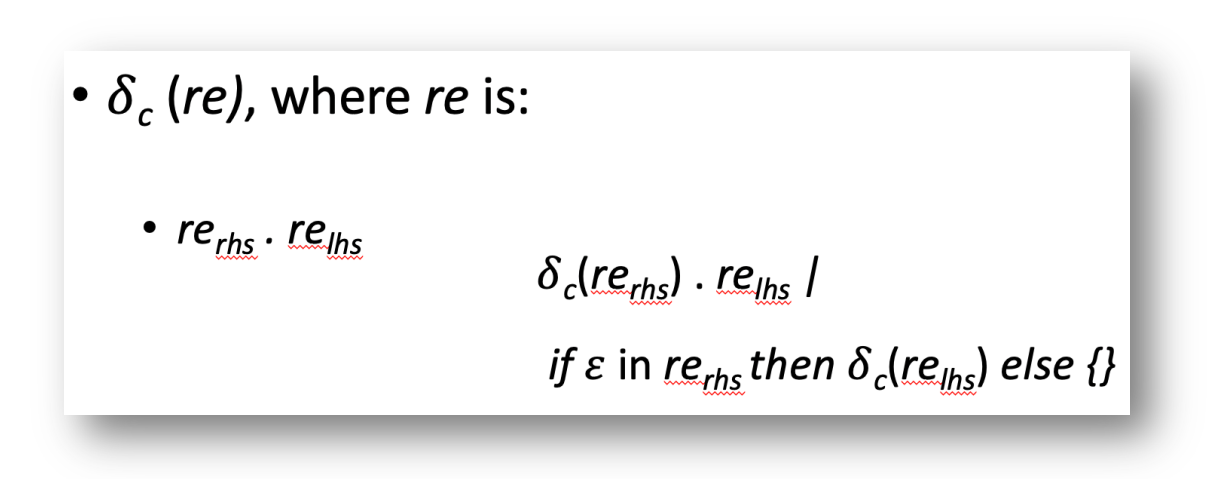

#### • **Questions**:

- What is "scope"
- *How do you parse a regular expression?*
- *How do you parse a context free grammar?*

#### Announcements

- Homework 1 is out!
	- Please partner up if you haven't. If you don't have a partner you can make a private post on Piazza. Please do that in the next few days.
	- Failing to find a partner by Monday or else it will be a 20% deduction AND you will have to do the homework assignment by yourself.
	- Please record your partners in the shared spreadsheet. If you do not record, I will assume that you don't have a partner and you will get the deduction.
		- Please help keep up with organization
	- Use Piazza to find a partner

#### Announcements

- Homework 1 is out!
	- Where we are at now:
	- The homework has you using PLY to parse 2 languages
		- A calculator language
		- A regular expression language
	- You should be able to parse both languages now
	- By the end of today you should be able to do all of part 1
	- By the end of Monday you should be able to do all of part 2

### Review

### Review

- What is a parser generator?
- How do you use a parser generator?
- What features do parser generators have that can make your life easier?
	- As a compiler writer?
	- As a compiler user?

### New material

## First topic of today: Scope

- What is scope?
- Can it be determined at compile time? Can it be determined at runtime?
- C vs. Python
- Anyone have any interesting scoping rules they know of?

## One consideration: Scope

• Lexical scope example

int  $x = 0$ ; int  $y = 0$ ;  $\{$ int  $y = 0$ ;  $x+=1;$  $y+=1;$ }  $x+=1;$ 

 $y+=1;$  What are the final values in x and y?

## How to track scope during parsing?

- Symbol table
- Global object, accessible (and mutable) by all production actions
- two methods:
	- **lookup(id)** : lookup an id in the symbol table. Returns None if the id is not in the symbol table.
	- **insert(id,info)** : insert a new id (or overwrite an existing id) into the symbol table along with a set of information about the id.

What information might we store about an id?

#### a very simple programming language

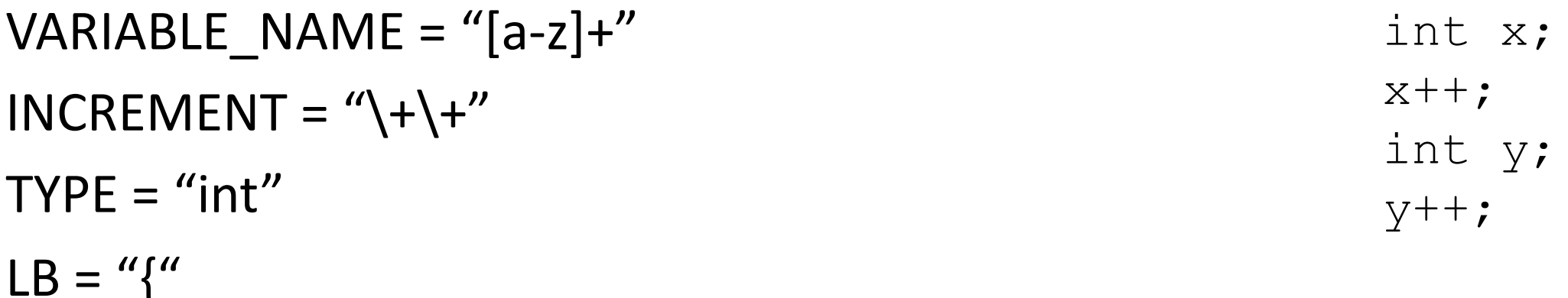

statements are either a declaration or an increment

 $RB = "}'$ 

 $SEMI =$ ";"

#### a very simple programming language

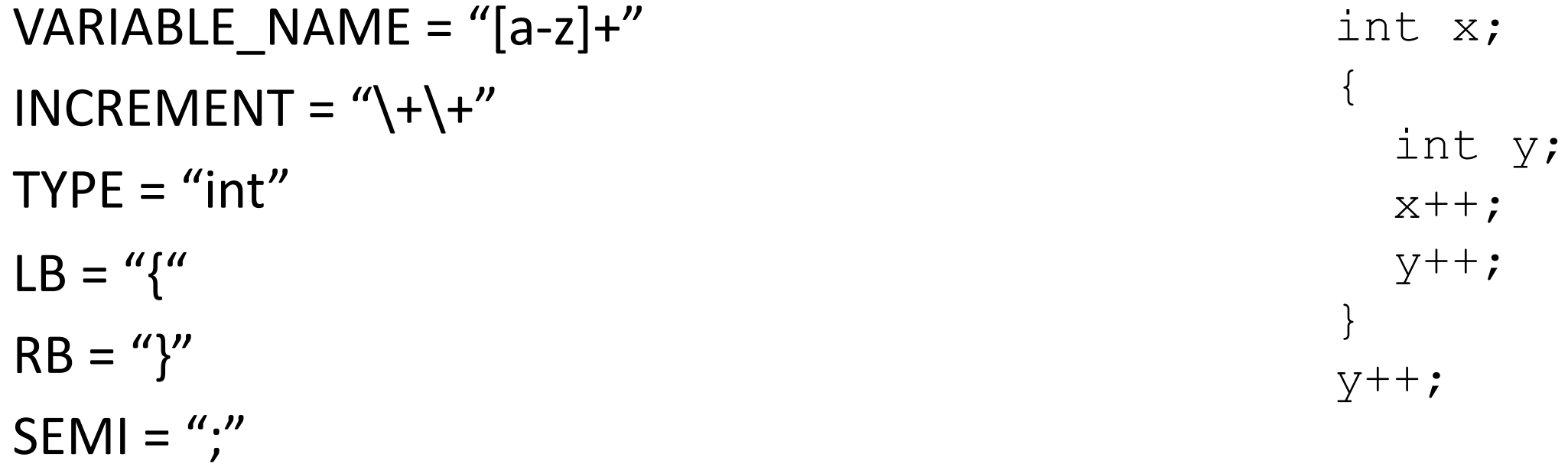

statements are either a declaration or an increment

### a very simple programming language

```
VARIABLE_NAME = "[a-z]+"
INCREMENT = "\\+\\+"TYPE = "int"LB = "{''}RB = "}''SEMI =";"
```
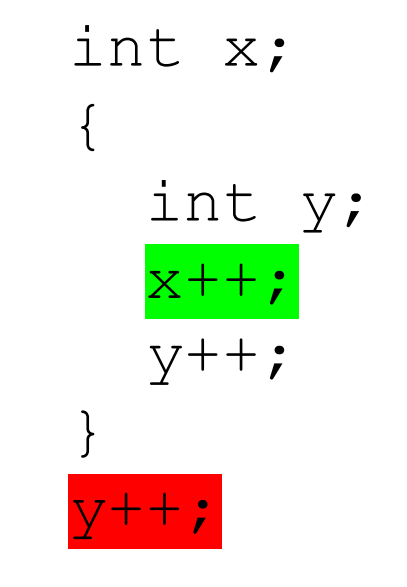

statements are either a declaration or an increment

• SymbolTable ST;

#### declare\_variable: TYPE VARIABLE\_NAME SEMI {}

Say we are matched string: int x;

**lookup(id)** : lookup an id in the symbol table. Returns None if the id is not in the symbol table.

**insert(id,info)** : insert a new id (or overwrite an existing id) into the symbol table along with a set of information about the id.

• SymbolTable ST;

#### declare\_variable: TYPE VARIABLE\_NAME SEMI {ST.insert(C[1],C[0])}

Say we are matched string: int x;

In this example we are storing a type

• SymbolTable ST;

Say we are matched string:  $x++;$ 

#### variable\_inc: VARIABLE\_NAME INCREMENT SEMI {}

**lookup(id)** : lookup an id in the symbol table. Returns None if the id is not in the symbol table.

**insert(id,info)** : insert a new id (or overwrite an existing id) into the symbol table along with a set of information about the id.

• SymbolTable ST;

Say we are matched string:  $x++;$ 

### variable\_inc: VARIABLE\_NAME INCREMENT SEMI {if not ST.lookup(x): raise SymbolTableException; else:

```
 ... // continue}
```
• SymbolTable ST;

statement : variable\_inc | declare\_variable

statement\_list : statement statement\_list | statement

*adding in scope*

• SymbolTable ST;

statement : variable\_inc | declare\_variable | LB statement list RB

statement\_list : statement statement\_list | statement

• SymbolTable ST;

statement : **LB** statement\_list RB

start a new scope S remove the scope S

- Symbol table
- four methods:
	- **lookup(id)** : lookup an id in the symbol table. Returns None if the id is not in the symbol table.
	- **insert(id,info)** : insert a new id into the symbol table along with a set of information about the id.
	- **push\_scope()** : push a new scope to the symbol table
	- **pop\_scope() :** pop a scope from the symbol table

• SymbolTable ST;

statement : **LB** statement\_list RB

start a new scope S remove the scope S

*Think about how to solve with production rules*

- Thoughts? What data structures are good at mapping strings?
- Symbol table
- four methods:
	- **lookup(id)** : lookup an id in the symbol table. Returns None if the id is not in the symbol table.
	- **insert(id,info)** : insert a new id into the symbol table along with a set of information about the id.
	- **push\_scope()** : push a new scope to the symbol table
	- **pop\_scope() :** pop a scope from the symbol table

- Many ways to implement:
- A good way is a stack of hash tables:

base scope | HT 0

- Many ways to implement:
- A good way is a stack of hash tables:

push\_scope()  $\qquad \qquad$  HT 0

- Many ways to implement:
- A good way is a stack of hash tables:

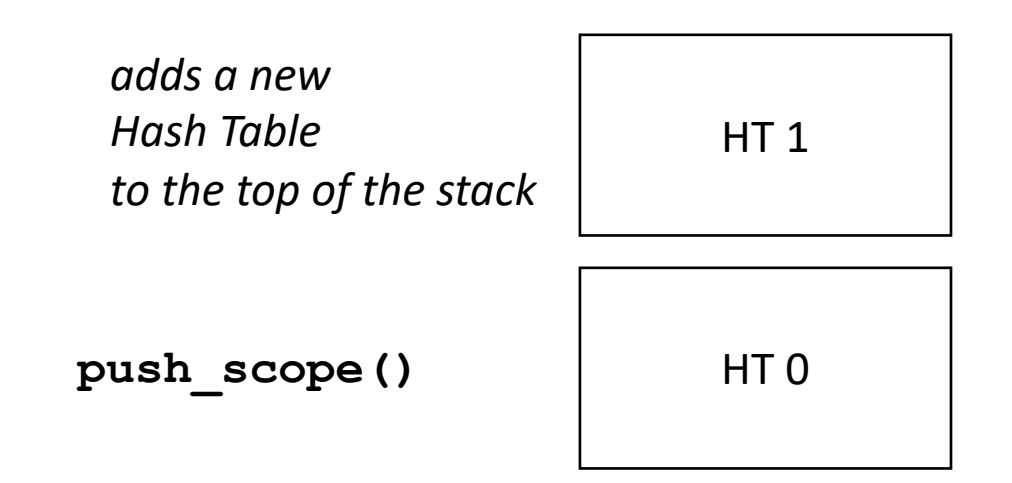

- Many ways to implement:
- A good way is a stack of hash tables:

HT<sub>1</sub>

HT 0

**insert(id,data)** 

- Many ways to implement:
- A good way is a stack of hash tables:

insert (id  $\rightarrow$  data) at top hash table

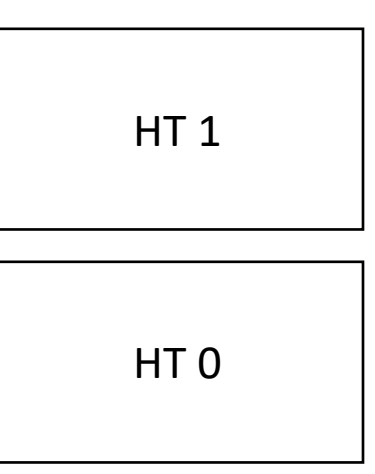

Stack of hash tables

**insert(id,data)** 

- Many ways to implement:
- A good way is a stack of hash tables:

HT<sub>1</sub>

HT 0

**lookup(id)** 

- Many ways to implement:
- A good way is a stack of hash tables:

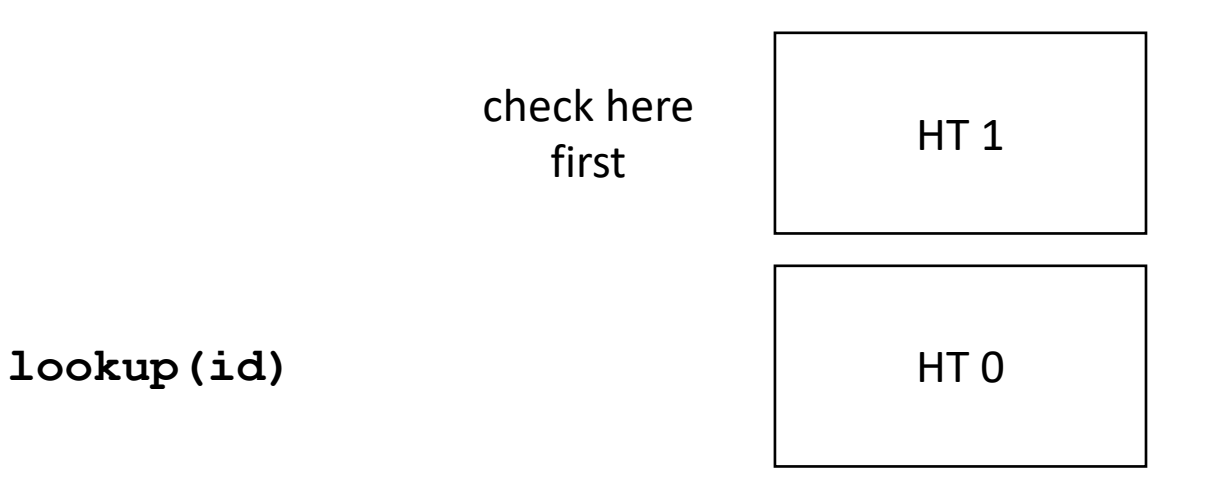

- Many ways to implement:
- A good way is a stack of hash tables:

HT<sub>1</sub>

**lookup(id)** then check here

HT 0

- Many ways to implement:
- A good way is a stack of hash tables:

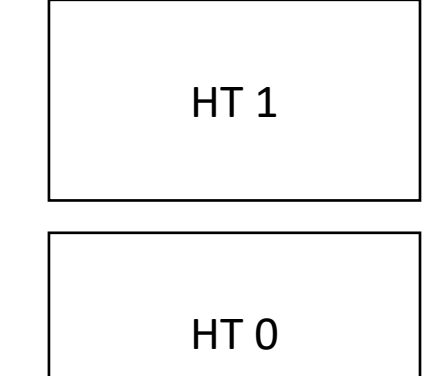

**pop\_scope()** 

- Many ways to implement:
- A good way is a stack of hash tables:

HT 0

• Example int  $x = 0$ ; int  $y = 0;$  $\{$  $y++;$ int  $y = 0;$  x++;  $y++;$ } {  $\left\{\begin{array}{c}1\end{array}\right\}$  y++; } }  $x++;$  $y++;$ 

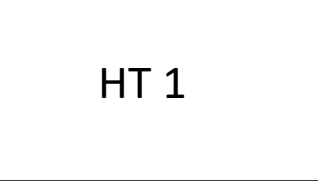

HT 0

# Moving on

• Parsing with derivatives!

## Matching RE's with Derivatives

- A simple regular expression matcher implementation
	- Given an RE AST, you can check matches with very few lines of code
- Think recursively!

#### Language Derivatives

- A language is a (potentially infinite) set of strings  $\{s_1, s_2, s_3, s_4, ...\}$
- A language is regular if it can be captured using a regular expression
- Examples of regular languages:
	- $\{''a''\}, \{''a''\}, \{''a''\}, \{''a''a''a''a''a''a''\}\}$
	- *{"1", "1+1", "1+1+1"}*
	- $\{$ ''''\}, also called  $\{\varepsilon\}$
	- {}

*Subtle distinction between {} and {}*
#### Language Derivatives

• The Derivative of language *L* with respect to character *c* (noted  $\delta_c(L)$ ) is:

for all *s* in *L*, if *s* begins with *c*, then  $s[1:]$  is in  $\delta_c(L)$ 

• We'll go over some examples in the next slides

•  $L = \{''a''\}$ 

•  $\delta_{a}(L) = \{''' \}$ 

•  $\delta_b(L) = \{\}$ 

- $L = \{$ "+", "-", "\*", "/"}
- $\delta_+ (L) = \{''' \}$
- $\delta_{\wedge}$  *(L)* = {}
- $\delta$  \*  $(L) = \{''' \}$

- $L = \{$ "1", "1+1", "1+1+1", "1+1+1+1", ...}
- $\delta_+ (L) = \{\}$
- $\delta_1(L) = \{'''''', ''+1'', ''+1+1'' \ldots\}$
- $\delta_{1+} (L) = L$

- *L = {"aaa", "ab", "ba", "bba"}*
- $\delta_a(L) = \{?\}$
- $\delta_{aa} (L) = \{?\}$
- $\delta_h(L) = \{?\}$
- $\delta_{ba} (L) = \{ ? \}$

## Regular Expressions

Recall we defined regular expressions recursively:

The three base cases: a character literal

- The RE for a character "a" is given by "a". It matches only the character "a"
- The RE for the empty string is is given by "" or  $\varepsilon$
- The RE for the empty set is given by {}

## Regular Expressions

three recursive definitions

- The concatenation of two REs x and y is given by x.y and matches the strings of RE x **concatenated** with the strings of RE y
- The union of two REs x and y is given by x | y and matches the strings of RE x **or** the strings of RE y
- The Kleene star of an RE x is given by  $x^*$  and matches the strings of RE x **repeated** 0 or more times

## Regular expressions recursive definition

 $re =$  |{}  $(1)$  | *c* (single character) | re $_{\text{h}}$  | re $_{\text{rhs}}$  $|$  re<sub>lhs</sub> . re<sub>rhs</sub>  $|$  re<sub>starred</sub> \*

## Regular expressions recursive definition

 $re =$  |{}  $\left| \begin{array}{c} a \\ b \end{array} \right|$  | *c* (single character) | re $_{\text{h}}$  | re<sub>rhs</sub>  $|$  re<sub>lhs</sub> . re<sub>rhs</sub>  $|$  re<sub>starred</sub> \*

*re = a.b = "a" "b" relhs . rerhs*

#### input: a.b |c\*

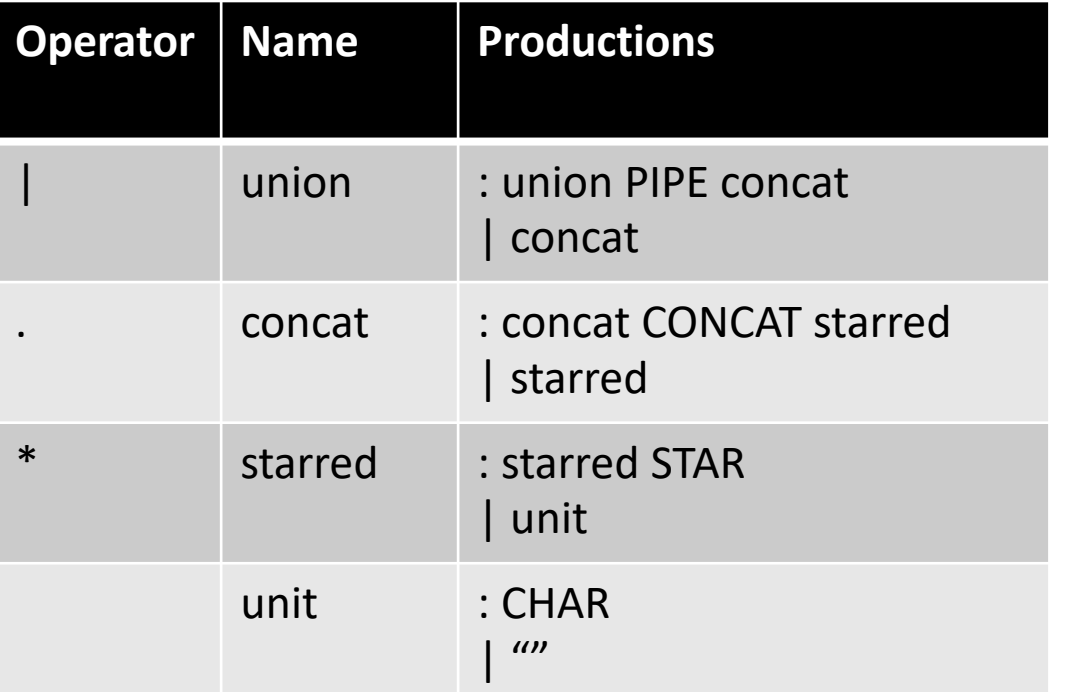

#### Excluding special cases for {}

input: a.b |c\*

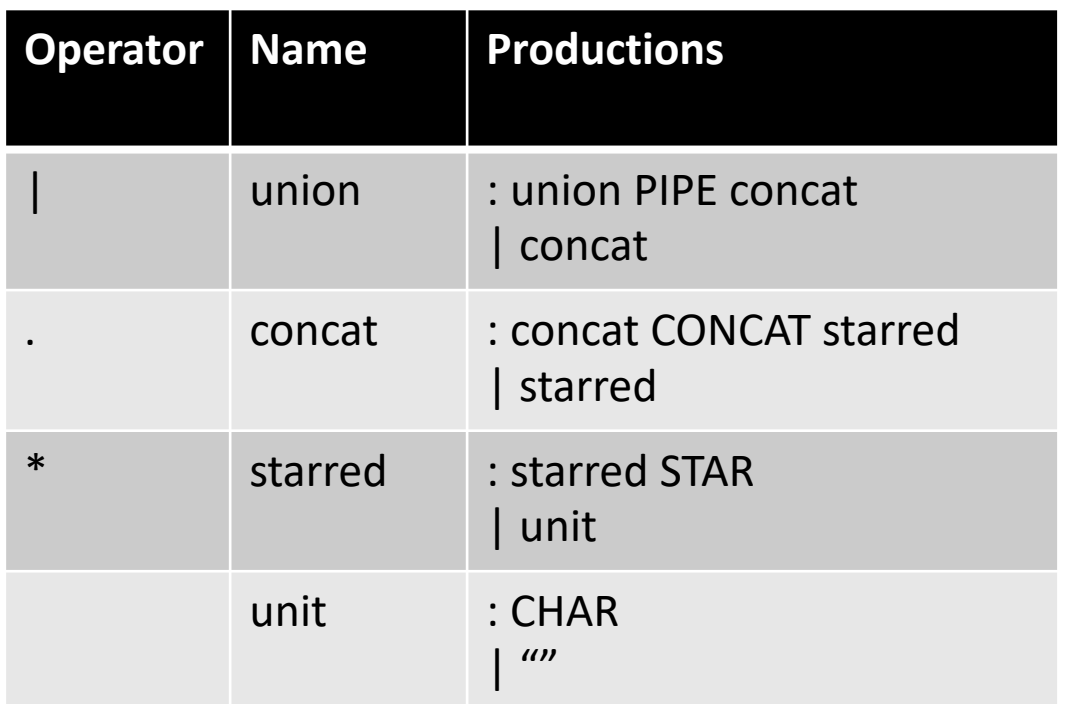

Excluding special cases for {}

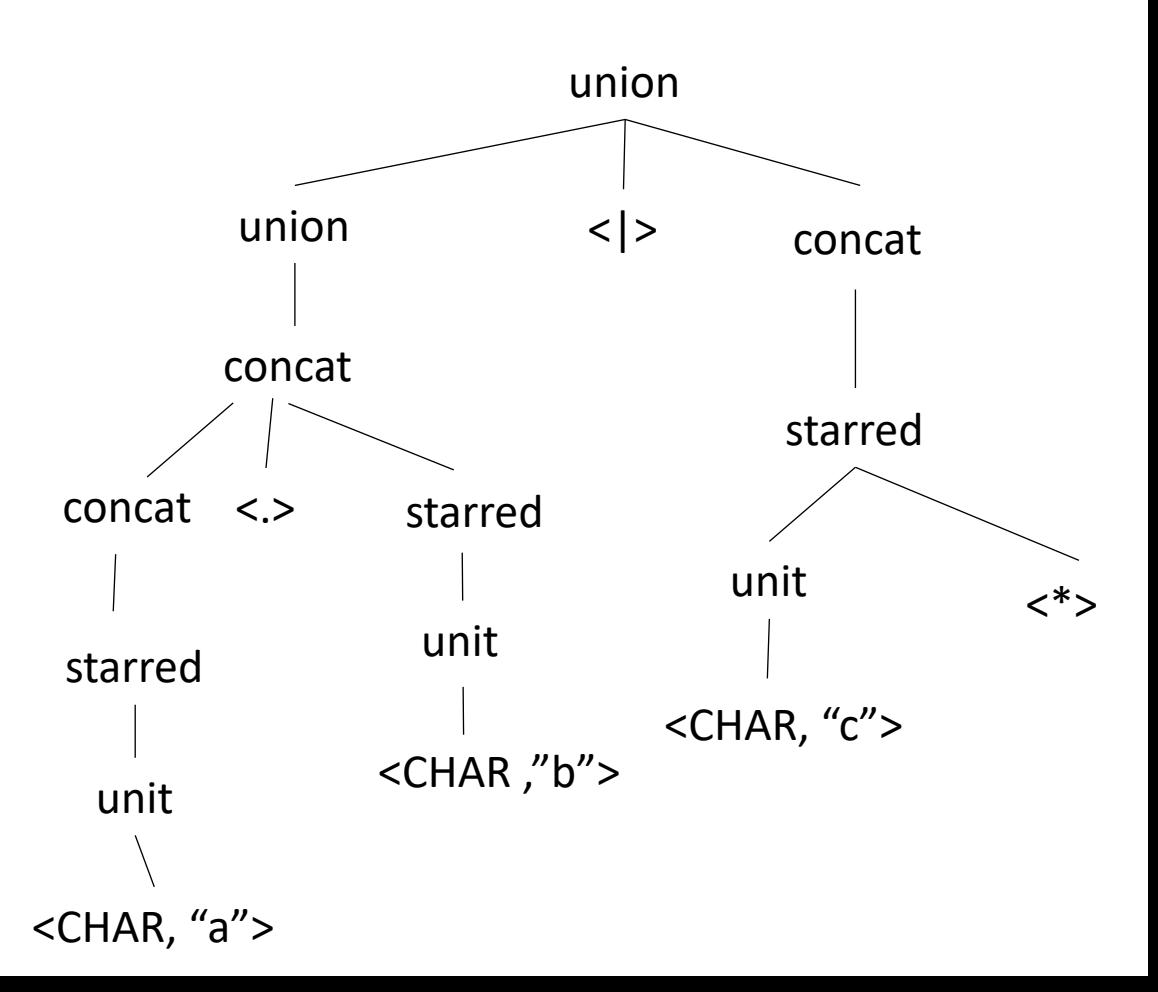

#### parse tree for a regular expression union  $union$   $<|>$ starred concat concat concat <CHAR, c> unit  $\langle \cdot \rangle$ starred unit <CHAR, a> starred unit <CHAR ,b>  $\langle . \rangle$ abstract syntax tree  $<$ |>  $\langle . \rangle$  $\langle$ "a">  $\langle$ "b">  $\langle$ \*>  $\langle$ " $\zeta$ "> input: a.b |c\*

input: a.b |c\*

abstract syntax tree

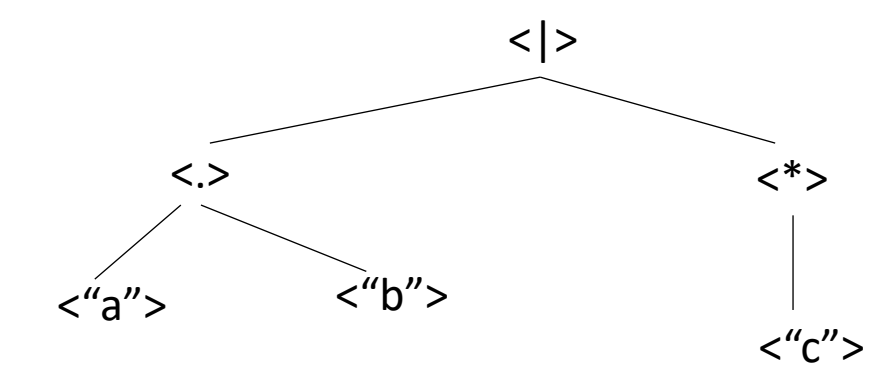

 $re =$  |{}  $\left| \begin{array}{c} a \\ b \end{array} \right|$ a (single character)  $re_{\text{h/s}}$  | re<sub>rhs</sub>  $re_{\text{h} s}$ .  $re_{\text{r} hs}$ re<sub>starred</sub> \*

input: a.b |c\*

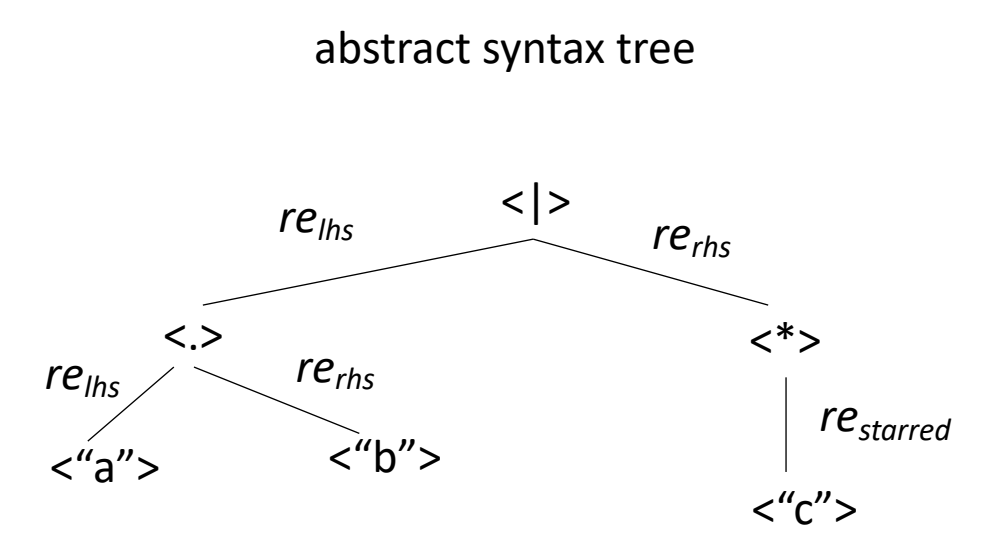

```
re = |{}
\left| \begin{array}{c} a \\ b \end{array} \right|a (single character)
             re_{\text{h/s}} | re<sub>rhs</sub>
            re<sub>lhs</sub> . re<sub>rhs</sub>
              re<sub>starred</sub>
                                  *
```
input: a.b |c\*

abstract syntax tree <|> <.>  $\langle$ "a">  $\langle$ "b"> <\*>  $\langle$ " $C"$ *relhs*  $re_{\mathit{h}\mathit{s}}$  *re*<sub>rhs</sub> *rerhs restarred*  $re =$  |{}  $\left| \begin{array}{c} a \\ b \end{array} \right|$ a (single character)  $re_{\text{h/s}}$  | re<sub>rhs</sub> re<sub>lhs</sub> . re<sub>rhs</sub> re<sub>starred</sub> \*

each node is also a regular expression!

#### input: a.b |c\*

abstract syntax tree

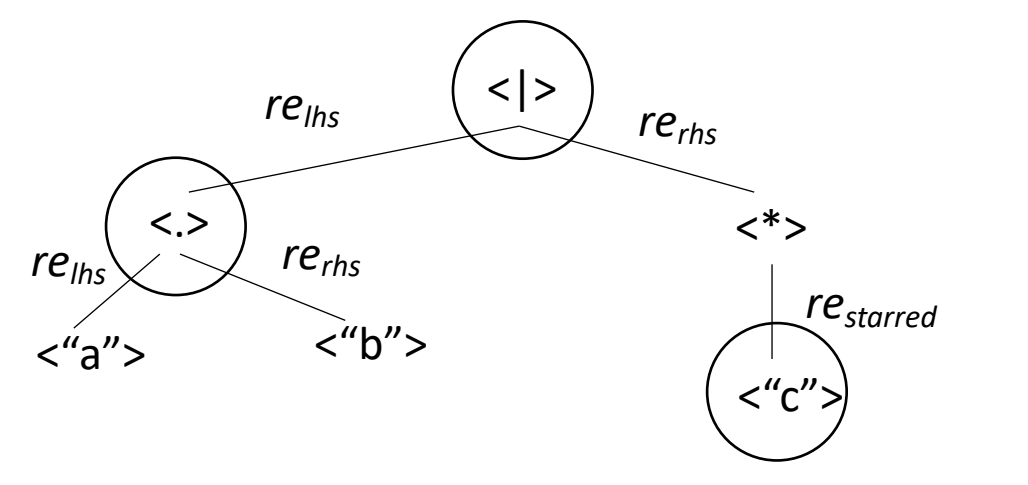

- *In your homework you will need to generate an RE AST using production rules*
- *given a regular expression AST, how check if a string is in the language?*
- *parsing with derivatives!*

each node is also a regular expression!

- Given a regular language L, any derivative of L is also a regular language.
- *Let's try some!*

- *re = a*
- $L = \{''a''\}$
- $\delta_{a}(L) = \{''''\}$
- $\delta_q(re) = \omega$
- $\delta_h(re) = \{\}$

- *re = a | b*
- $L = \{''a''', ''b''\}$
- $\delta_a(re) = \omega$
- $\delta_b(re) = \omega$

- *re = a.a | a.b*
- *L = {"aa", "ab"}*
- $\delta_a(re) = a \mid b$
- $\delta_h(re) = \{\}$

- $re = (a.b.c)*$
- *L = {"", "abc", "abcabc", ...}*
- $\delta_a(L) = \{$ "bc", "bcabc", "bcabc", ...}
- $\delta_a(re) = b.c.(a.b.c)^*$

# What is a method for computing the derivative?

Consider the base cases

- $\delta_c$  (*re*) = match re with:
	- {} return {}
	- $\bullet$   $\mathbf{u}$

return {}

• *a* (single character) if a == c then return  $\varepsilon$  else return  $\{\}$ 

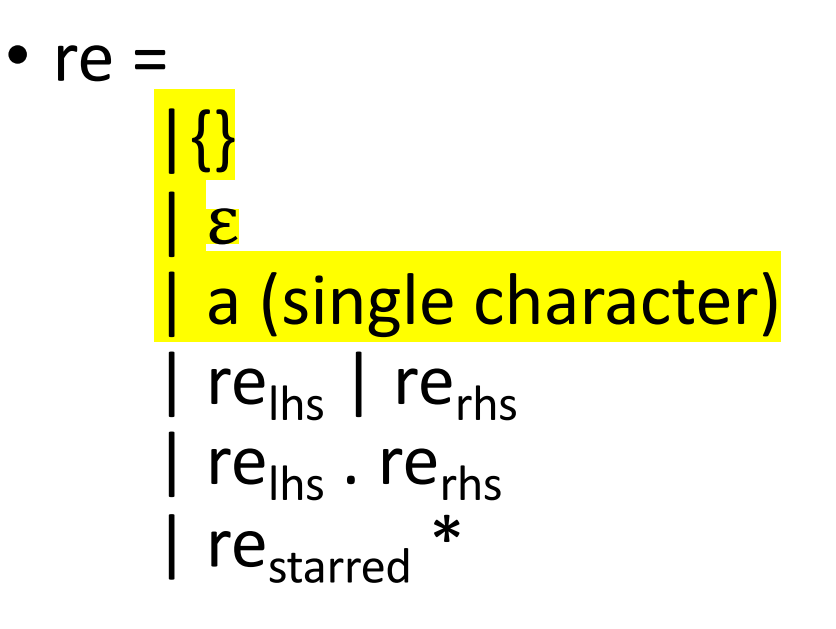

Consider the recursive cases:

- $\delta_c$  (*re*) = match re with:
	- $re_{\text{ths}}$  |  $re_{\text{ths}}$

return ? ?

• *restarred \**

#### return ? ?

return ??

•  $re_{\text{ths}}$ .  $re_{\text{ths}}$ 

 $re =$  |{} | ε | a (single character) | re<sub>lhs</sub> | re<sub>rhs</sub> | re<sub>lhs</sub> . re<sub>rhs</sub> | re<sub>starred</sub> \*

- *re = a.a | a.b*
- *L = {"aa", "ab"}*
- $\delta_a(re) = \{a, b\} = a \mid b$
- $\delta_h(re) = \{\}$

Consider the recursive cases:

- $\delta_c$  (*re*) = match re with:
	- $re_{\text{ths}}$  |  $re_{\text{ths}}$

return ??

• *restarred \**

#### return ??

return ??

•  $re_{\text{ths}}$ .  $re_{\text{ths}}$ 

 $re =$  |{} | ε | a (single character) | re<sub>lhs</sub> | re<sub>rhs</sub> | re<sub>lhs</sub> . re<sub>rhs</sub> | re<sub>starred</sub> \*

Consider the recursive cases:

- $\delta_c$  (*re*) = match re with:
	- $re_{\text{ths}}$  |  $re_{\text{ths}}$

return  $\delta_c(re_{\text{ths}})$  |  $\delta_c$  (*re*<sub>rhs</sub>)

• *restarred \**

#### return ? ?

•  $re_{\text{ths}}$ .  $re_{\text{ths}}$ 

return ??

 $re =$  |{} | ε a (single character) | re<sub>lhs</sub> | re<sub>rhs</sub> <mark>| re<sub>lhs</sub> . re<sub>rhs</sub></mark> | re<sub>starred</sub> \*

- $re = (a.b.c)*$
- *L = {"", "abc", "abcabc", "abcabcabc" …}*
- $\delta_{a}(re)$  = {"bc", "bcabc", "bcabcabc", ...}

Consider the recursive cases:

- $\delta_c$  (*re*) = match re with:
	- $re_{\text{ths}}$  |  $re_{\text{ths}}$

return  $\delta_c(re_{\text{ths}})$  |  $\delta_c$  (*re*<sub>rhs</sub>)

• *restarred \**

#### return ? ?

•  $re_{\text{ths}}$ .  $re_{\text{ths}}$ 

return ??

 $re =$  |{} | ε a (single character) | re<sub>lhs</sub> | re<sub>rhs</sub> <mark>| re<sub>lhs</sub> . re<sub>rhs</sub></mark> | re<sub>starred</sub> \*

Consider the recursive cases:

- $\delta_c$  (*re*) = match re with:
	- $re_{\text{hfs}}$  |  $re_{\text{rhs}}$

return  $\delta_c(re_{\text{ths}})$  |  $\delta_c$  (*re*<sub>rhs</sub>)

• *restarred \**

 $\mathcal{L}_{c}(\mathit{re_{\mathit{starred}}})$  .  $\mathit{re_{\mathit{starred}}}^*$ 

•  $re_{\text{ths}}$ .  $re_{\text{ths}}$ 

return ??

 $re =$  |{} | ε a (single character) | re<sub>lhs</sub> | re<sub>rhs</sub> <mark>| re<sub>lhs</sub> . re<sub>rhs</sub></mark> | re<sub>starred</sub> \*

# Some properties/optimizations

## How do certain regular expressions combine?

- a  $\mid$  "" = a
- a  $| \{ \} = a$
- $a \cdot \cdots = a$
- a .  $\{\} = \{\}$
- $\bullet$  ""  $* =$  ""
- $\{\} * = \{\}$

Let's look at concatenation:

- $\delta_c$  (*re*) = match re with:
	- *relhs . rerhs*

 $r_{\text{c}}$ <sub>ths</sub>.  $r_{\text{c}}$ <sub>rhs</sub>  $r_{\text{c}}$  return ? ? *re = a.b*  $\delta_a(re) = ?$ 

Let's look at concatenation:

- $\delta_c$  (*re*) = match re with:
	- *relhs . rerhs*

return  $\delta_c(re_{\text{ths}})$  .  $re_{\text{ths}}$ 

*Example: re = a.b*  $\delta_a(re) = b$ 

Let's look at concatenation:

- $\delta_c$  (*re*) = match re with:
	- *relhs . rerhs*

return *δ*<sub>c</sub>(*re<sub>lhs</sub>*). *re<sub>rhs</sub>* 

*Example: re = a.b*  $\delta_a(re) = b$ 

Let's look at concatenation:

•  $\delta_c$  (*re*) = match re with:

• *relhs . rerhs*

return  $\delta_c(re_{\text{ths}})$  .  $re_{\text{ths}}$ 

What about?

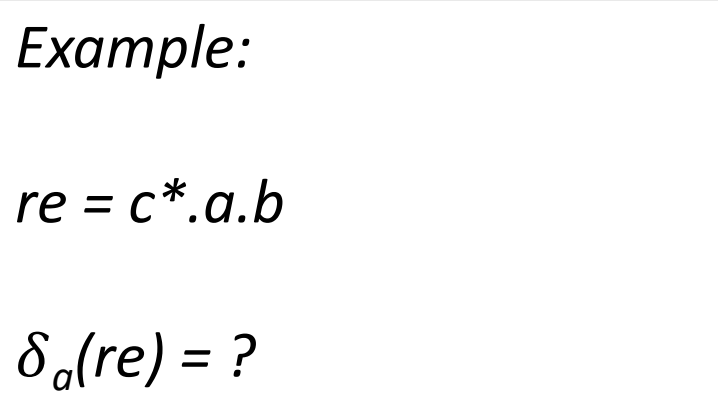

Let's look at concatenation:

•  $\delta_c$  (*re*) = match re with:

• 
$$
re_{\text{ths}}
$$
.  $re_{\text{rhs}}$   
return  $\delta_c(re_{\text{ths}})$ .  $re_{\text{rhs}}$  |  
  
  
 $\int \frac{E \times \text{ample:}}{E \times \text{ample:}}$   
  
 $\int \frac{E \times \text{ample:}}{E \times \text{ample:}}$   
  
 $\int \frac{E \times \text{ample:}}{E \times \text{ample:}}$   
  
 $\int \frac{E \times \text{ample:}}{E \times \text{simple:}}$
#### Derivative Recursive Cases

Consider the recursive cases:

- $\delta_c$  (*re*) = match re with:
	- $re_{\text{ths}}$  |  $re_{\text{ths}}$

return  $\delta_c(re_{ths})$  |  $\delta_c$  (*re<sub>rhs</sub>*)

•  $re_{\text{starred}}$ <sup>\*</sup>  $re_{\textit{starred}}$ <sup>\*</sup> return  $\delta_c$ (*re*<sub>starred</sub>) . *re*<sub>starred</sub> \*

•  $re_{\text{ths}}$ .  $re_{\text{rhs}}$  return  $\delta_c(re_{\text{ths}})$ .  $re_{\text{rhs}}$  /<br>*if* "" in  $re_{\text{ths}}$  *then*  $\delta_c(re_{\text{rhs}})$  *else* {}

#### Nullable operator

•  $NULL(re) =$ *if* "" ∈ *re* then: ""  *else: {}*

## Nullable operator

\n- NULL(re) = 
$$
if
$$
  $'''$   $\in$  *re* then:  $'''$  *else:*  $\{\}$
\n

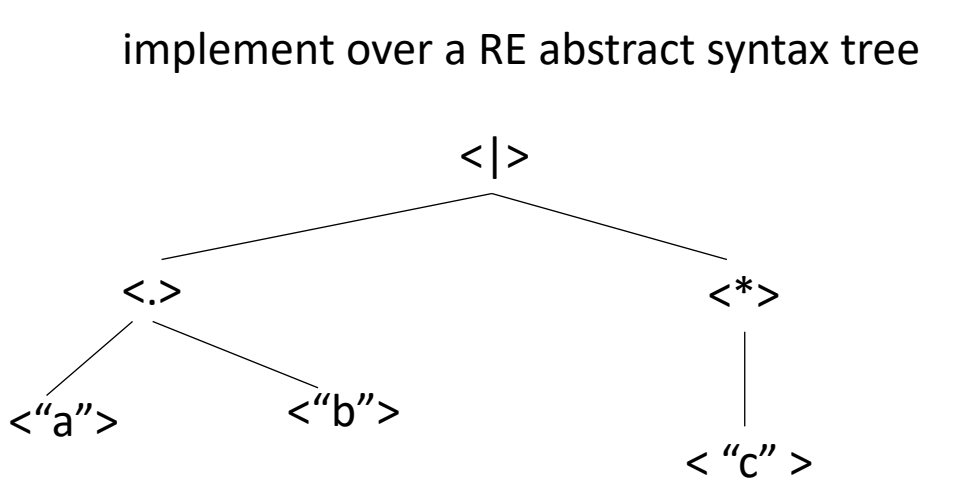

\n- $$
re = \n \begin{cases}\n \n \binom{m}{k} \\
\n \binom{m}{k} \\
\n \binom{m}{k} \\
\n \binom{m}{k} \\
\n \binom{m}{k} \\
\n \binom{m}{k} \\
\n \binom{m}{k} \\
\n \binom{m}{k} \\
\n \binom{m}{k} \\
\n \binom{m}{k} \\
\n \binom{m}{k} \\
\n \binom{m}{k} \\
\n \binom{m}{k} \\
\n \binom{m}{k} \\
\n \binom{m}{k} \\
\n \binom{m}{k} \\
\n \binom{m}{k} \\
\n \binom{m}{k} \\
\n \binom{m}{k} \\
\n \binom{m}{k} \\
\n \binom{m}{k} \\
\n \binom{m}{k} \\
\n \binom{m}{k} \\
\n \binom{m}{k} \\
\n \binom{m}{k} \\
\n \binom{m}{k} \\
\n \binom{m}{k} \\
\n \binom{m}{k} \\
\n \binom{m}{k} \\
\n \binom{m}{k} \\
\n \binom{m}{k} \\
\n \binom{m}{k} \\
\n \binom{m}{k} \\
\n \binom{m}{k} \\
\n \binom{m}{k} \\
\n \binom{m}{k} \\
\n \binom{m}{k} \\
\n \binom{m}{k} \\
\n \binom{m}{k} \\
\n \binom{m}{k} \\
\n \binom{m}{k} \\
\n \binom{m}{k} \\
\n \binom{m}{k} \\
\n \binom{m}{k} \\
\n \binom{m}{k} \\
\n \binom{m}{k} \\
\n \binom{m}{k} \\
\n \binom{m}{k} \\
\n \binom{m}{k} \\
\n \binom{m}{k} \\
\n \binom{m}{k} \\
\n \binom{m}{k} \\
\n \binom{m}{k} \\
\n \binom{m}{k} \\
\n \binom{m}{k} \\
\n \binom{m}{k} \\
\n \binom{m}{k} \\
\n \binom{m}{k} \\
\n \binom{m}{k} \\
\n \binom{m}{k} \\
\n \binom{m}{k} \\
\n \binom{m}{k} \\
\n \binom{m}{k} \\
\n \binom{m}{k} \\
\n \binom{m}{k} \\
\n \binom{m}{k} \\
\n \binom{m}{k} \\
\n \binom{m}{
$$

## What is a method for computing NULL?

Consider the base cases

- NULL(*re) =* match re with:
	- {} return {}
	- $\bullet$   $\mathbf{u}$

return ""

• *a* (single character) return {}

• re = |{} | "" | a (single character) | relhs | rerhs | relhs . rerhs | restarred \*

# What is a method for computing NULL?

Consider the recursive cases:

- NULL(*re) =* match re with:
	- $re_{\text{ths}}$  |  $re_{\text{ths}}$

return ??

•  $re_{\text{starred}}$ <sup>\*</sup> return ??

•  $re_{\text{ths}}$ .  $re_{\text{ths}}$ 

return ??

# What is a method for computing NULL?

Consider the recursive cases:

- NULL(*re) =* match re with:
	- $re_{\text{ths}}$  |  $re_{\text{ths}}$

return NULL( $re_{\text{ths}}$ ) | NULL( $re_{\text{ths}}$ )

•  $re_{\text{starred}}$ <sup>\*</sup>

*\** return ""

 $re =$  |{} | ε a (single character)  $| re<sub>lhs</sub> | re<sub>rhs</sub>$ re<sub>lhs</sub> . re<sub>rhs</sub> | re<sub>starred</sub> \*

```
• re_{\text{ths}}. re_{\text{ths}}
```
return NULL( $re_{\text{ths}}$ ) . NULL( $re_{\text{ths}}$ )

#### Derivative Recursive Cases

Consider the recursive cases:

- $\delta_c$  (*re*) = match re with:
	- $re_{\text{ths}}$  |  $re_{\text{ths}}$

return  $\delta_c(re_{ths})$  |  $\delta_c$  (*re<sub>rhs</sub>*)

•  $re_{\text{starred}}$ <sup>\*</sup>

 $re_{\textit{starred}}$ <sup>\*</sup> return  $\delta_c$ (*re*<sub>starred</sub>) . *re*<sub>starred</sub> \*

•  $re_{\text{ths}}$ .  $re_{\text{rhs}}$  return  $\delta_c(re_{\text{rhs}})$ .  $re_{\text{rhs}}$  /<br>**if**  $\varepsilon$  in  $re_{\text{hs}}$  then  $\delta_c(re_{\text{rhs}})$  else {}

#### Derivative Recursive Cases

Consider the recursive cases:

- $\delta_c$  (*re*) = match re with:
	- $re_{\text{ths}}$  |  $re_{\text{ths}}$

return  $\delta_c(re_{ths})$  |  $\delta_c$  (*re<sub>rhs</sub>*)

•  $re_{\text{starred}}$ <sup>\*</sup>  $re_{\textit{starred}}$ <sup>\*</sup> return  $\delta_c$ (*re*<sub>starred</sub>) . *re*<sub>starred</sub> \*

•  $re_{\text{ths}}$ .  $re_{\text{ths}}$  return  $\delta_c(re_{\text{ths}})$ .  $re_{\text{ths}}$  /<br>*NULL(re<sub>lhs</sub>)*  $\delta_c(re_{\text{ths}})$ 

given a function  $\delta_c$  to compute the derivative of an RE, the NULL function, an RE *re*, and a string  $s = c_1$ .  $c_2$ .  $c_3$ ... (concat of characters)

given a function  $\delta_c$  to compute the derivative of an RE, the NULL function, an RE *re*, and a string  $s = c_1$ .  $c_2$ .  $c_3$ ... (concat of characters)

Can we check if *re* matches *s*?

*L(re) = {.. s ..}*

given a function  $\delta_c$  to compute the derivative of an RE, the NULL function, an RE *re*, and a string  $s = c_1$ .  $c_2$ .  $c_3$ ... (concat of characters)

Can we check if *re* matches *s*?

$$
\delta_{c1} (re)
$$

*L(re) = {.. s ..}*

 $L(\delta_{c1}$  (re)) = {.. s[1:] ..}

given a function  $\delta_c$  to compute the derivative of an RE, the NULL function, an RE *re*, and a string  $s = c_1$ .  $c_2$ .  $c_3$ ... (concat of characters)

$$
L(re) = \{., s, ..\}
$$
\n
$$
L(re) = \{., s, ..\}
$$
\n
$$
L(\delta_{c1}(re)) = \{., s[1:] ..\}
$$
\n
$$
L(\delta_{c2}(re)) = \{., s[1:] ..\}
$$
\n
$$
L(\delta_{c1,c2}(re)) = \{., s[2:] ..\}
$$

given a function  $\delta_c$  to compute the derivative of an RE, the NULL function, an RE *re*, and a string  $s = c_1$ .  $c_2$ .  $c_3$ ... (concat of characters)

$$
L(re) = \{., s.,\}
$$
\n
$$
L(re) = \{., s.,\}
$$
\n
$$
L(\delta_{c1}(re)) = \{., s[1:], .\}
$$
\n
$$
L(\delta_{c2}(re)) = \{., s[2:], .\}
$$
\n
$$
L(\delta_{c1}(re)) = \{., s[2:], .\}
$$
\n
$$
L(\delta_{c1}(re)) = \{., s[2:], .\}
$$
\n
$$
L(\delta_{c1}(re)) = \{., s[2:], .\}
$$

given a function  $\delta_c$  to compute the derivative of an RE, the NULL function, an RE *re*, and a string  $s = c_1$ .  $c_2$ .  $c_3$ ... (concat of characters)

$$
L(re) = \{., s, ..\}
$$
\n
$$
L(e) = \{., s, ..\}
$$
\n
$$
L(\delta_{c1}(re)) = \{., s[1:], ..\}
$$
\n
$$
L(\delta_{c2}(re)) = \{., s[1:], ..\}
$$
\n
$$
L(\delta_{c2}(re)) = \{., s[2:], ..\}
$$
\n
$$
L(\delta_{c1}(re)) = \{., s[2:], ..\}
$$
\n
$$
L(\delta_{c1}(re)) = \{., s[2:], ..\}
$$
\n
$$
L(\delta_{c2}(re)) = \{., s[2:], ..\}
$$
\n
$$
L(\delta_{c1}(re)) = \{., s[2:], ..\}
$$
\n
$$
L(\delta_{c2}(re)) = \{., s[2:], ..\}
$$